## SAP ABAP table DMS CHECKIN DEF {DMS: Definitions for Check in}

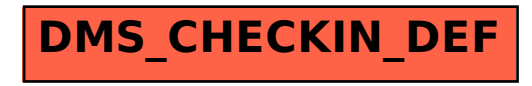